# **Ryzom - Bug # 1152**

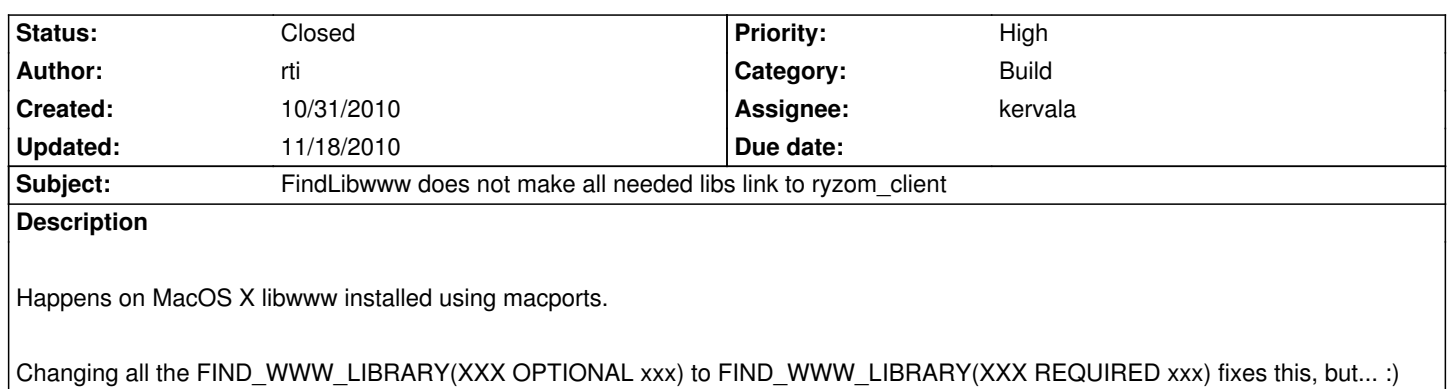

#### **History**

Details follow...

### **#1 - 10/31/2010 10:23 pm - kervala**

*- Status changed from New to Validated*

We shouldn't overlink because it can create problems for other platforms.

We created some helpers to check if a lib is using a symbol and if a lib is already linked to another one, we should use/fix them to be sure all checks are made.

If you have undefined symbols when linking, you could paste errors there and we can find what lib is missing :)

otool is working fine under Mac OS 10.5 but apparently that's not the case under Mac OS 10.6, so I replaced otool by nm to check symbols.

# **#2 - 11/01/2010 07:28 pm - rti**

Ok here is the list of missing symbols and libs containing the symbols which i had to set to REQUIRED to make ryzom\_client run on 10.6 with macport's libwww:

- \_HTGuess\_new referenced from /opt/local/lib/libwwwapp.dylib (is in libwwwstream.dylib)
- \_HTLoadFTP referenced from /opt/local/lib/libwwwapp.dylib (is in libwwwftp.dylib)
- \_HTLoadGopher referenced from /opt/local/lib/libwwwapp.dylib (is in libwwwgopher.dylib)
- \_HTLoadNews referenced from /opt/local/lib/libwwwapp.dylib (is in libwwwnews.dylib)
- \_HTLoadTelnet referenced from /opt/local/lib/libwwwapp.dylib (is in libwwwtelnet.dylib)
- \_HTXML\_new referenced from /opt/local/lib/libwwwapp.dylib (is in libwwwxml.dylib)

\_HTZLib\_inflate referenced from /opt/local/lib/libwwwapp.dylib (is in libwwwzip.dylib)

#### **#3 - 11/01/2010 07:29 pm - rti**

btw, i updated to r1049 before creating the list :)

# **#4 - 11/02/2010 09:56 am - rti**

Maybe it is worth mentioning that some part of the under link detection seems to work well:

- -- Underlinking found: /opt/local/lib/libwwwapp.dylib needs
	- /opt/local/lib/libwwwcache.dylib but is not linked to, manually linking...
- -- Linking with /opt/local/lib/libwwwcache.dylib

### **#5 - 11/02/2010 10:07 am - kervala**

Your 2nd post helped me to check that "nm -gu" are not giving the expected results :( Even if they work under Leopard.

I used now "nm -Dgu", please could you try if it works ? Thanks :)

# **#6 - 11/02/2010 01:03 pm - kervala**

- *Status changed from Validated to Assigned*
- *Assignee set to kervala*
- *Priority changed from Normal to High*

# **#7 - 11/02/2010 01:10 pm - kervala**

- *Status changed from Assigned to Resolved*
- *% Done changed from 0 to 100*

Applied in changeset r1063.

### **#8 - 11/02/2010 01:13 pm - kervala**

*- Target version set to Version 0.8.0*

Finally :)

# **#9 - 11/18/2010 02:44 pm - kervala**

*- Status changed from Resolved to Closed*